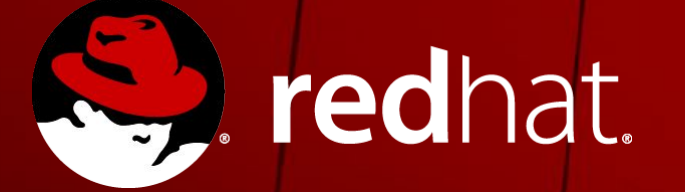

#### **SAP Architecture Overview**

Markus Koch Partner Enablement Manager EMEA

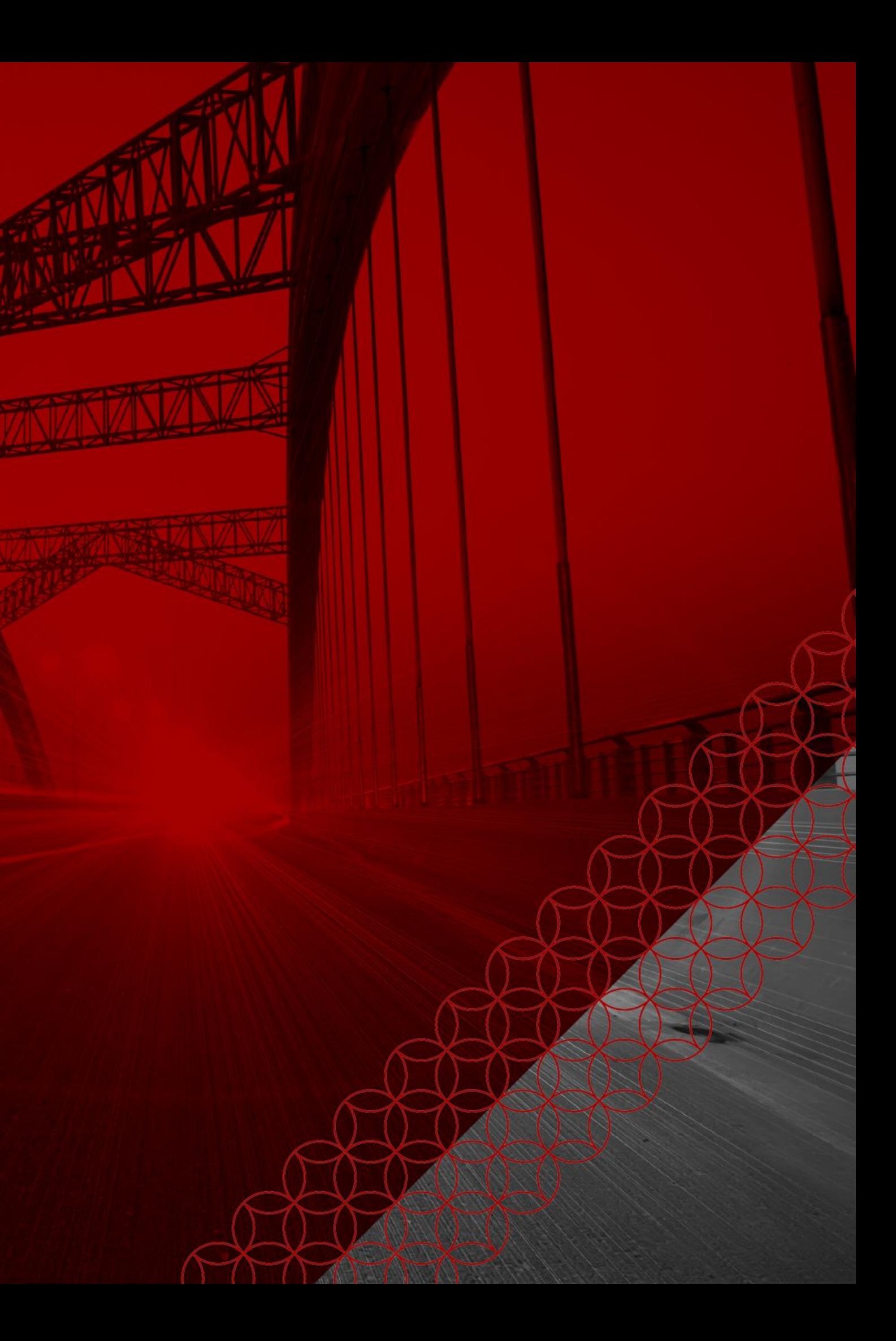

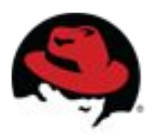

### **The history of SAP products**

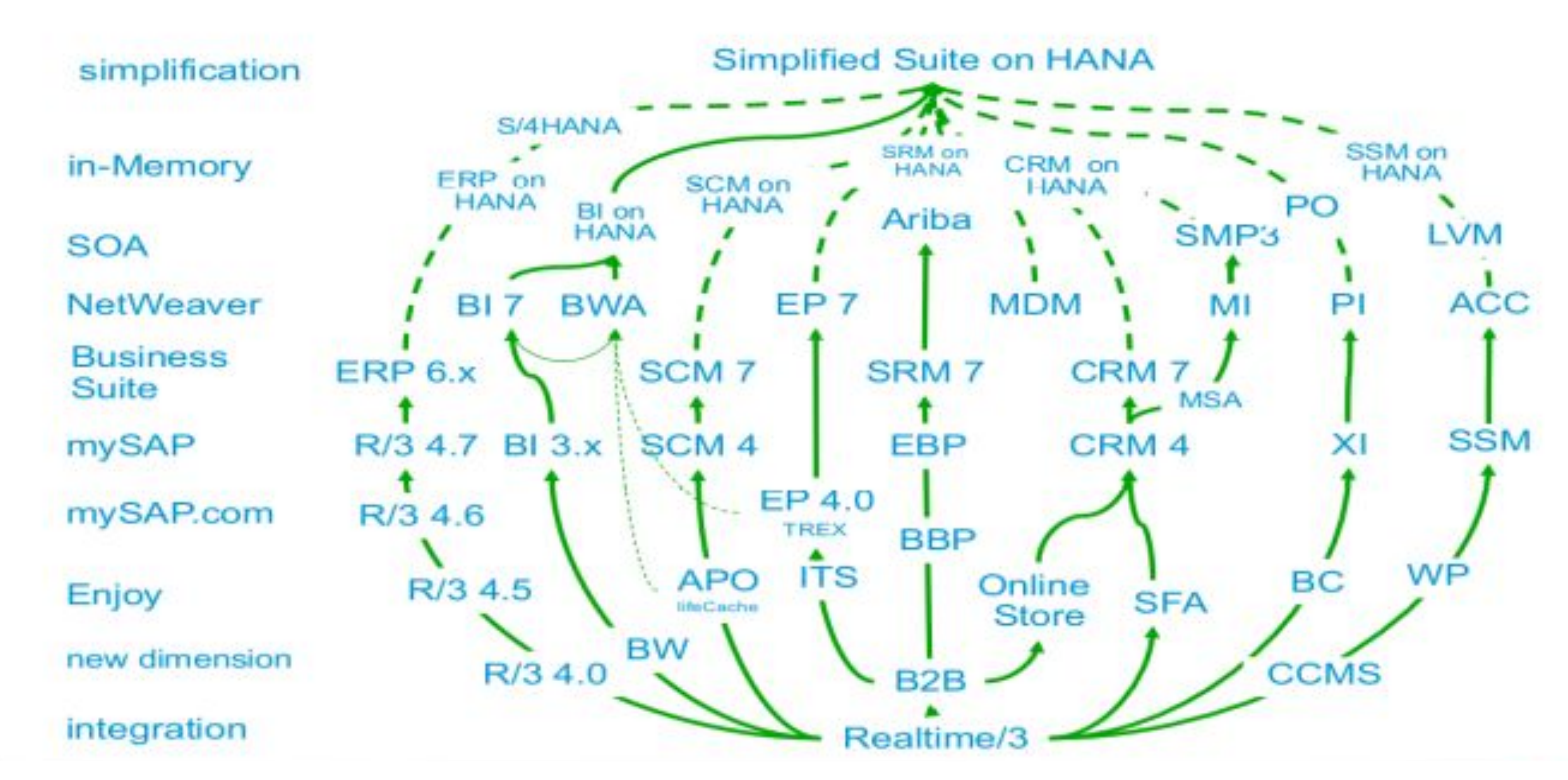

## **SAP Product Strategy**

#### **SAP Business Suite**

- complete function set, all processes undefined
- on-premise
- SAP Business All-In-One
	- same software, standard processes pre-defined
	- on-premise
- SAP Business by Design
	- same software, all processes pre-defined
	- hosted
- SAP Business One
	- **different software bought by SAP, Basic functions only**
	- hosted, targets small businesses only

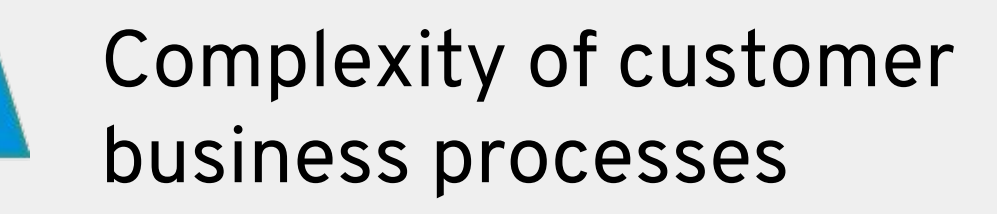

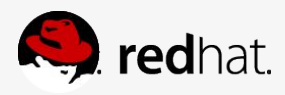

### **SAP Business Suite**

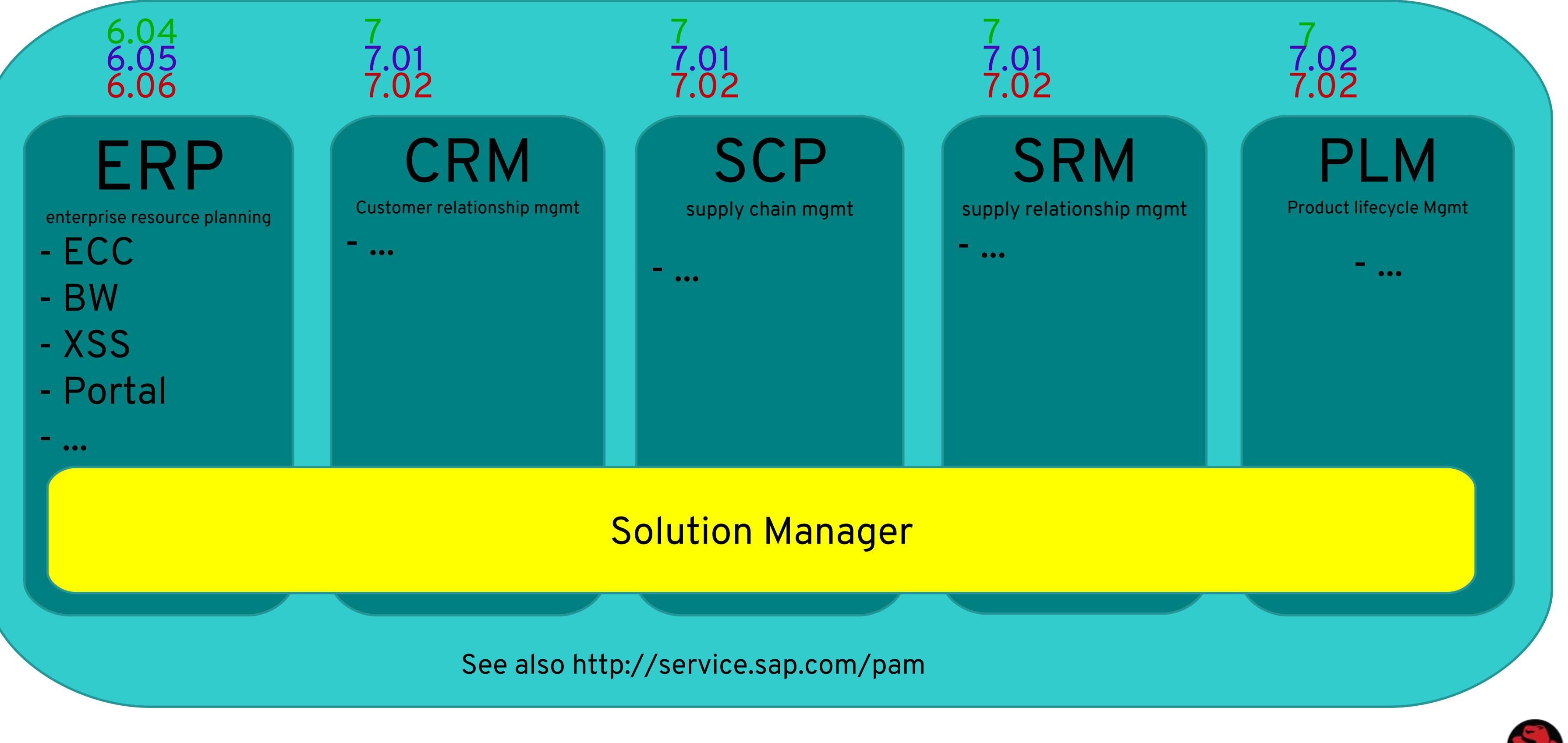

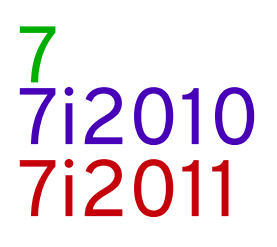

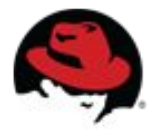

## **SAP Solution types**

- ABAP
	- typically Business related components
	- z.B. ECC, BW
- JAVA
	- typically technically related components
	- e.g. XSS, Portal
- Dual Stack
	- e.g. Solution Manager, PI (XI)
- native programmed/ bought software
	- e.g. T-REX , HANA

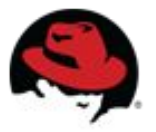

#### **ABAP Stack**  Example: ECC (R/3)

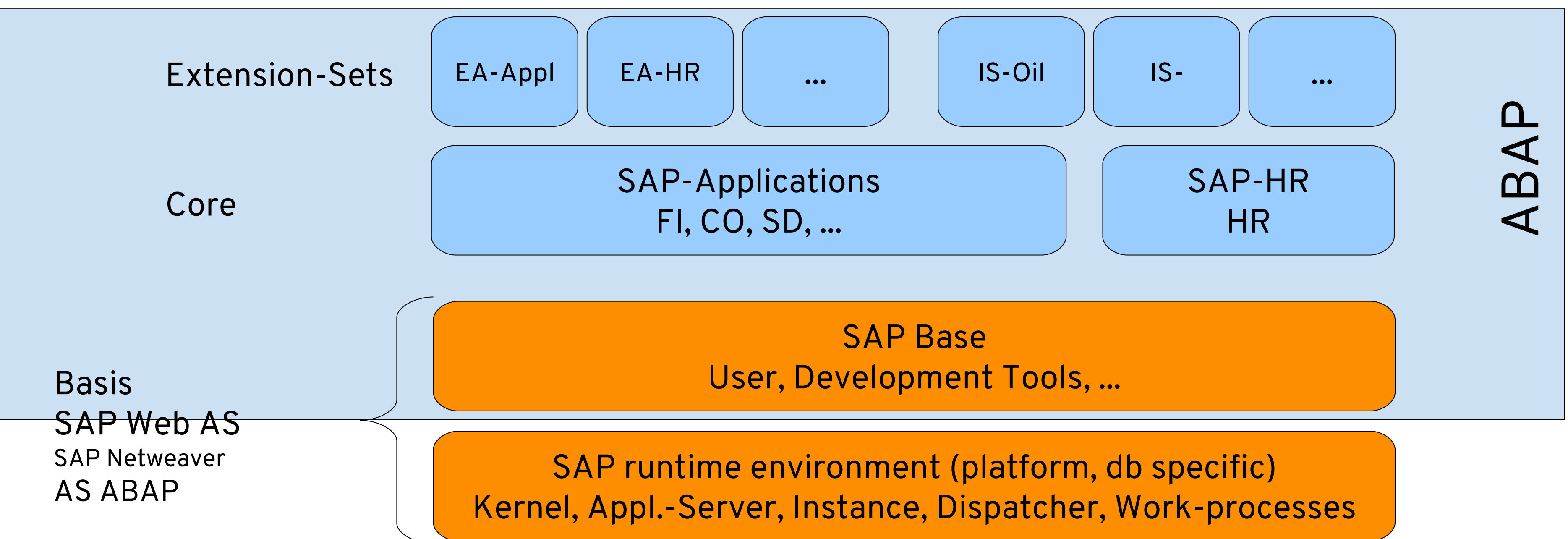

### **ABAP Solution Architecture** Example: ECC

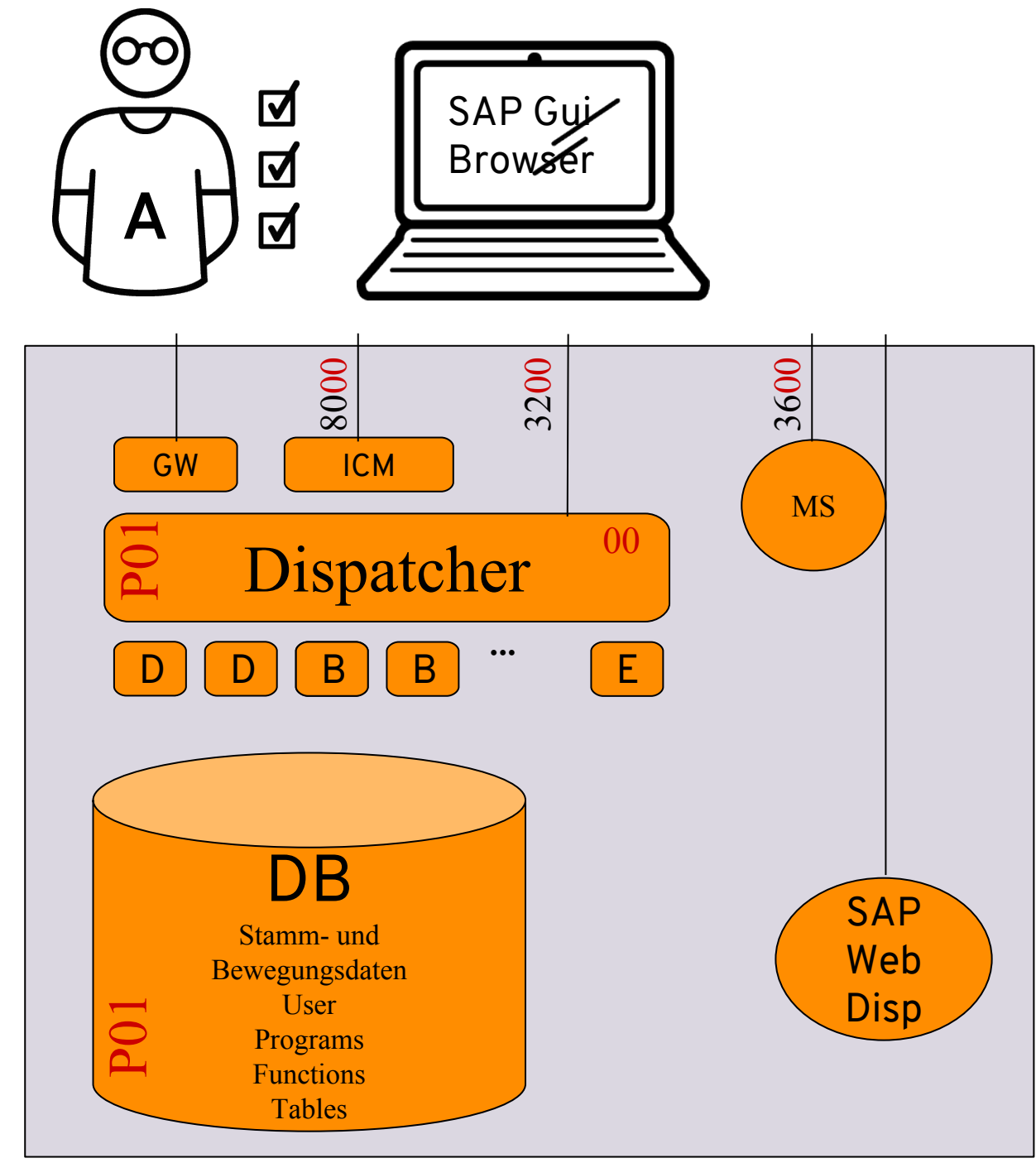

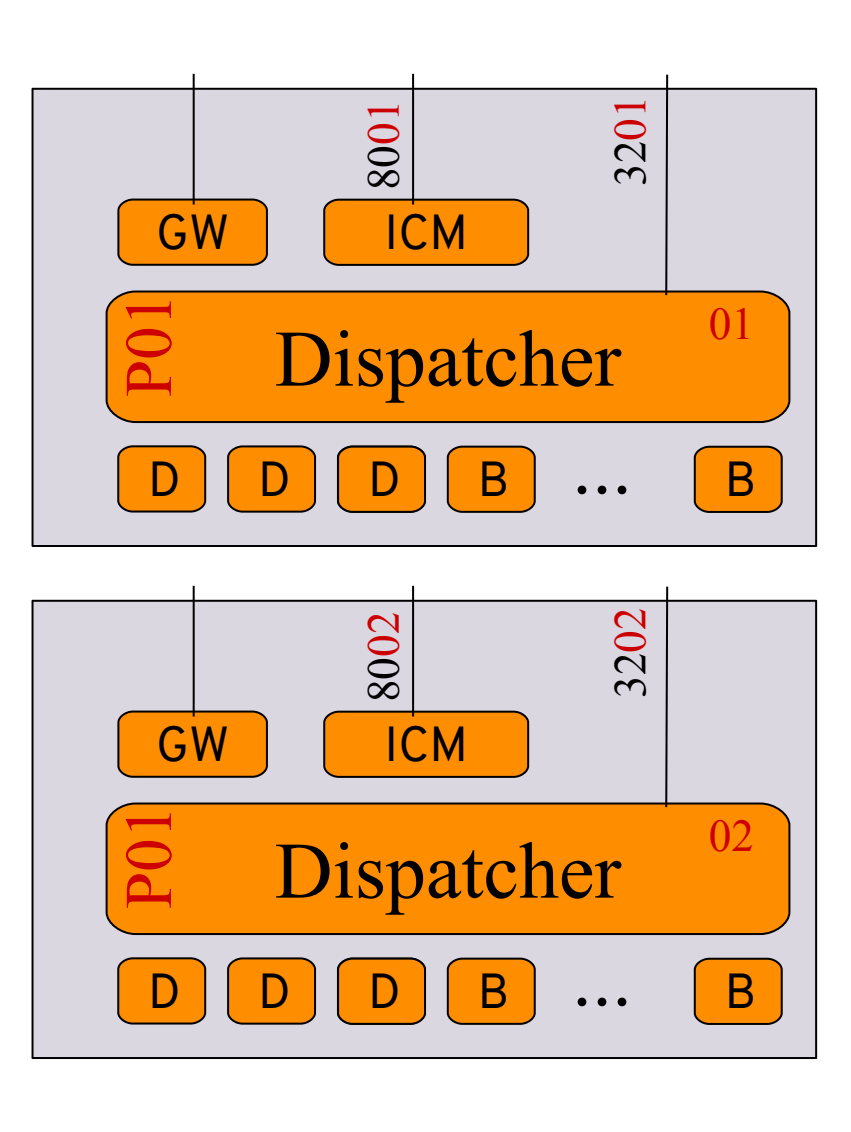

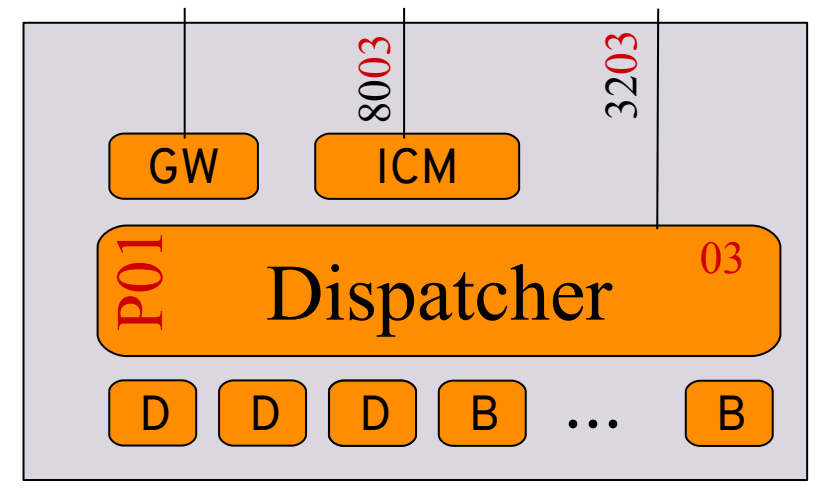

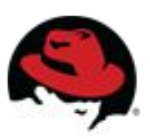

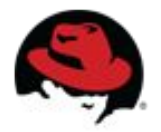

### **ABAP Dialog Step**

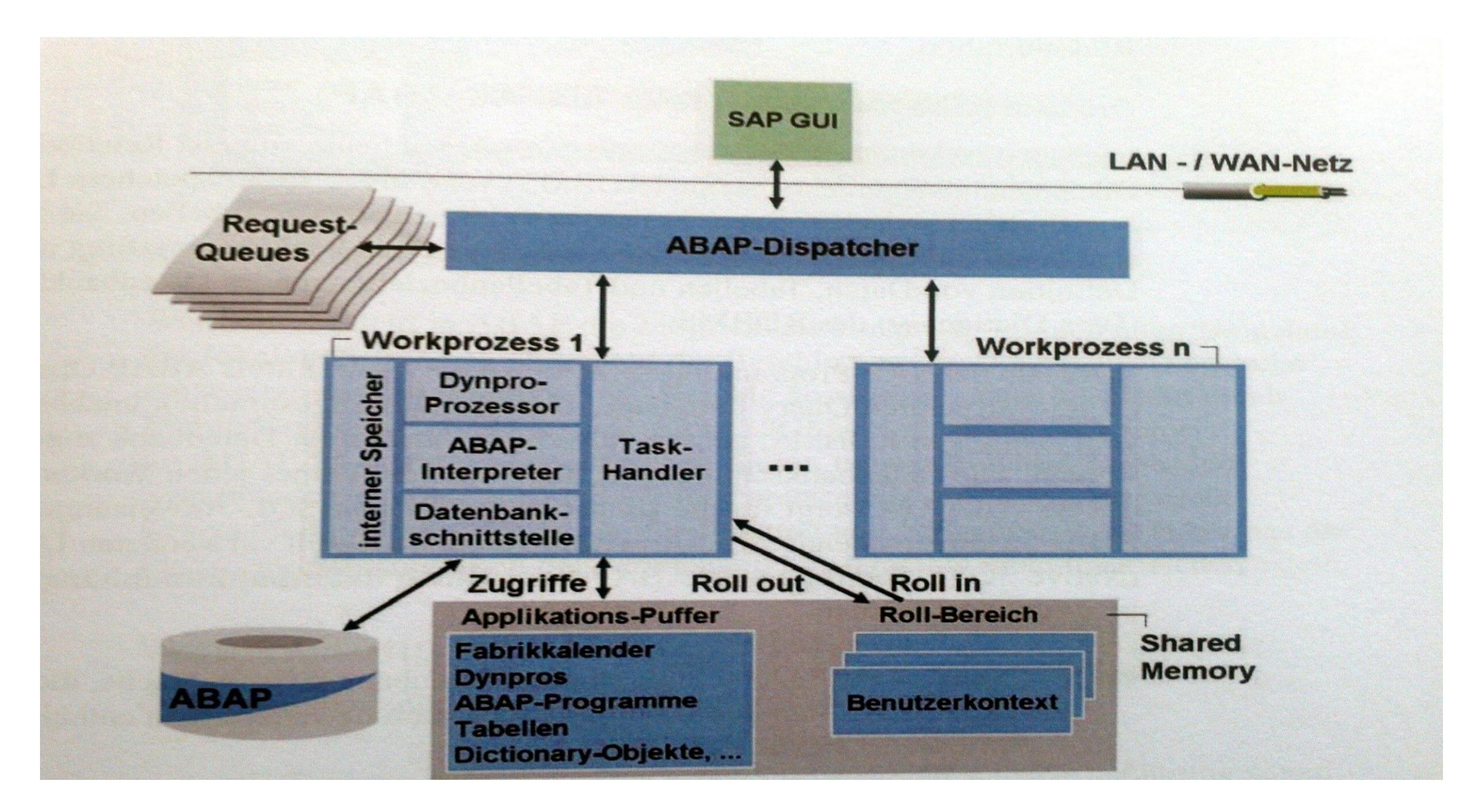

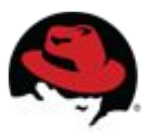

### **ABAP Dialog Step**

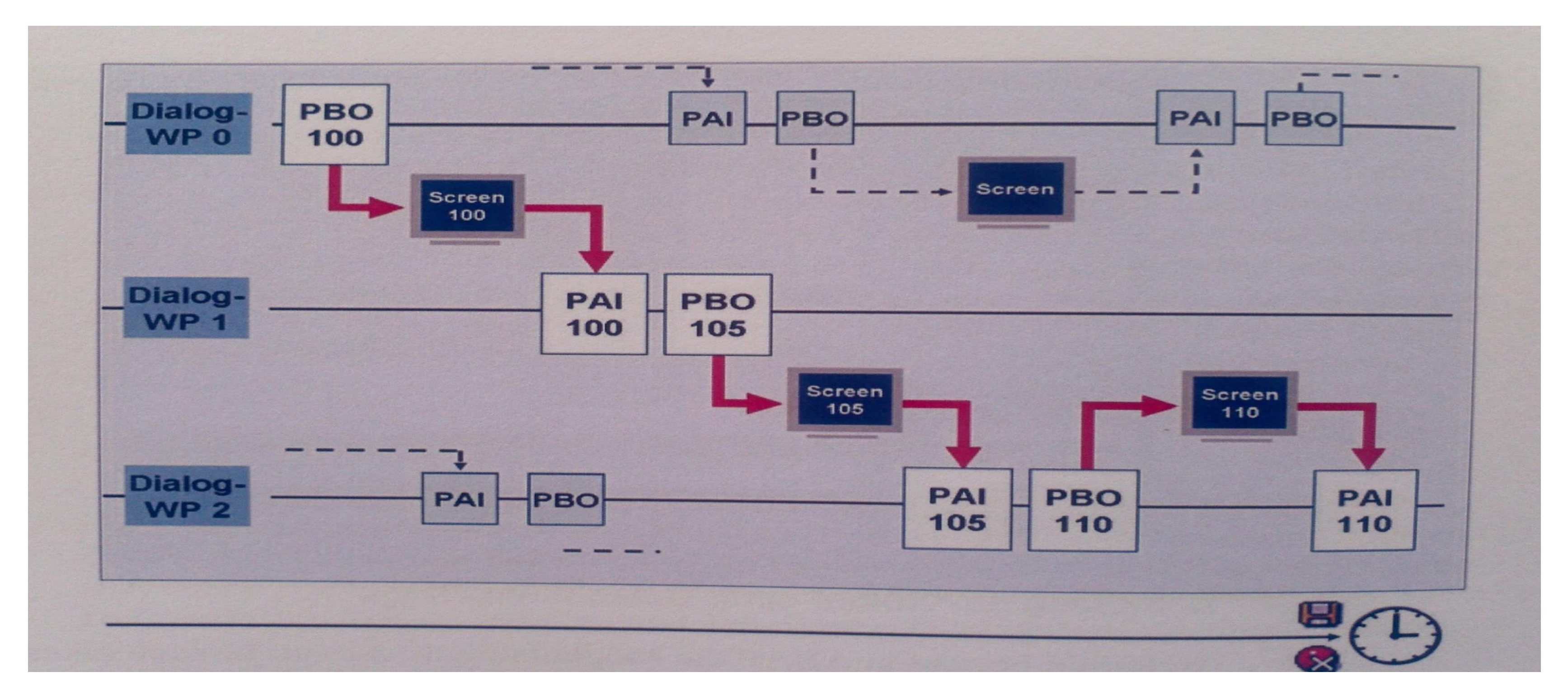

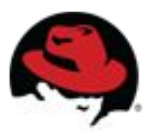

## **ABAP Batch Processing**

- Analog to Dialog Step
- No interaction possible, but need to answer questions upfront needs to be possible
- Every program that is able to run in Batch can also work interactively.
- Should be avoided because Dialog process can be blocked while program is running

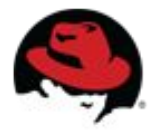

#### **other ABAP work processes**

- ∙ SPL (spool)
- ∙ # depends on printing demand
- ∙ print preparation can be done by OS or SAP
- ∙ ENQ (enqueue lock mgmt.)
- ∙ Needs to run on central instance

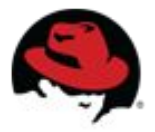

#### **Enque Lock Process**

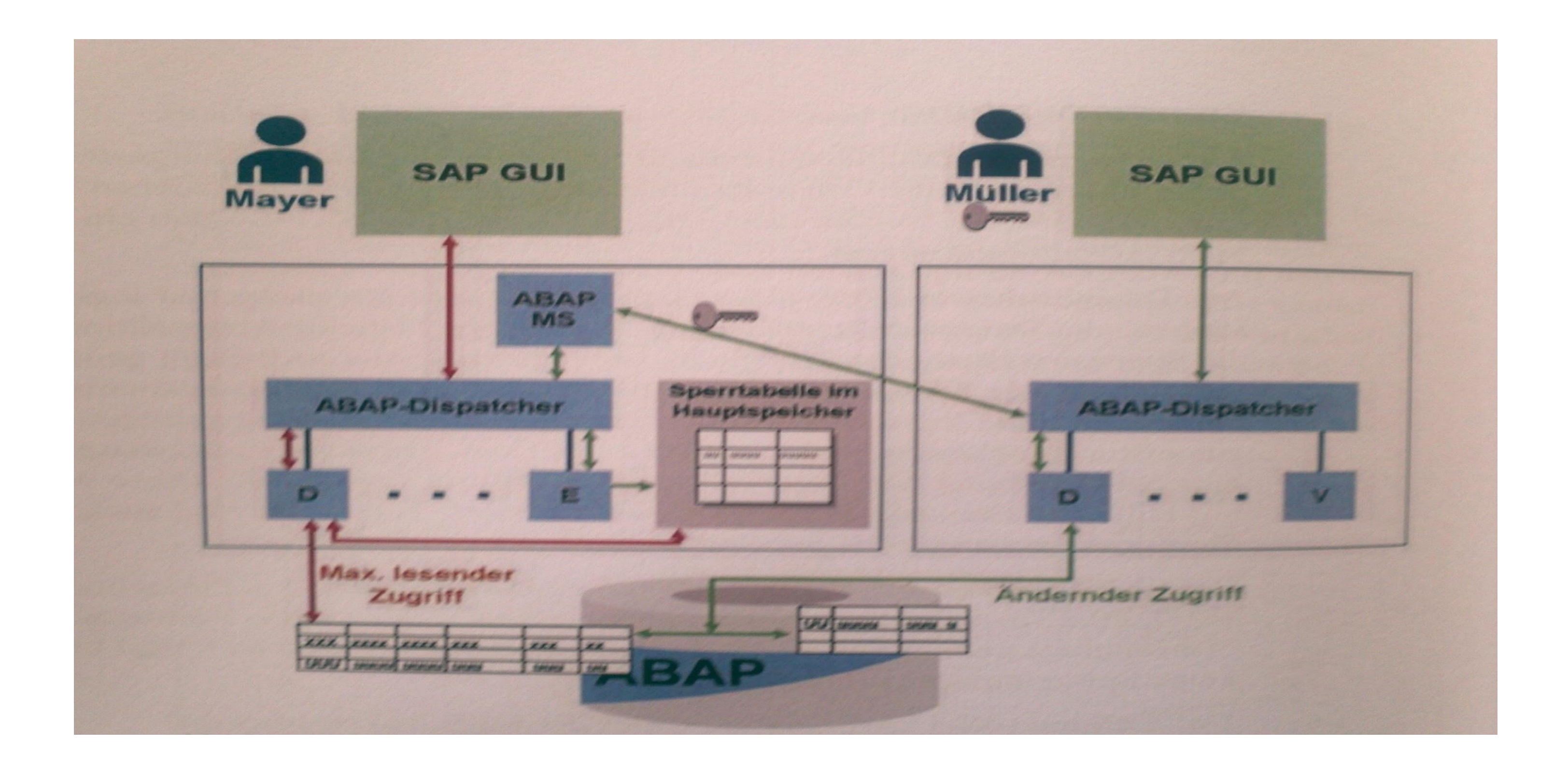

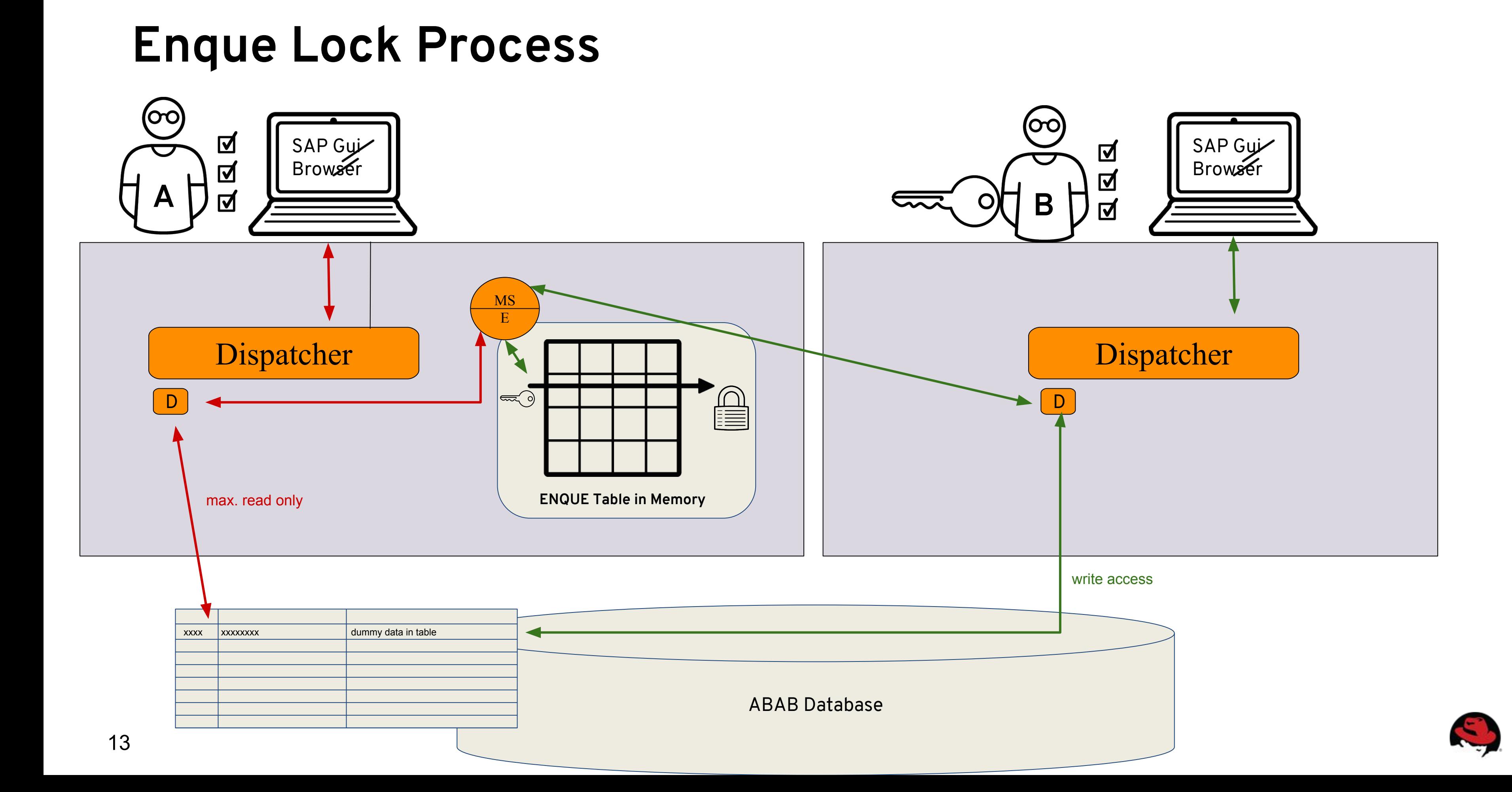

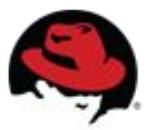

## **Need to now for HAdesigns**

- When the central instance should run in HA environment, ENQ has to be started separately
- MS (messaging server) and ENQ (enque server) are called SCS (SAP central services)

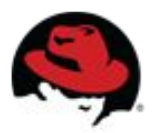

#### **ABAP update processes**

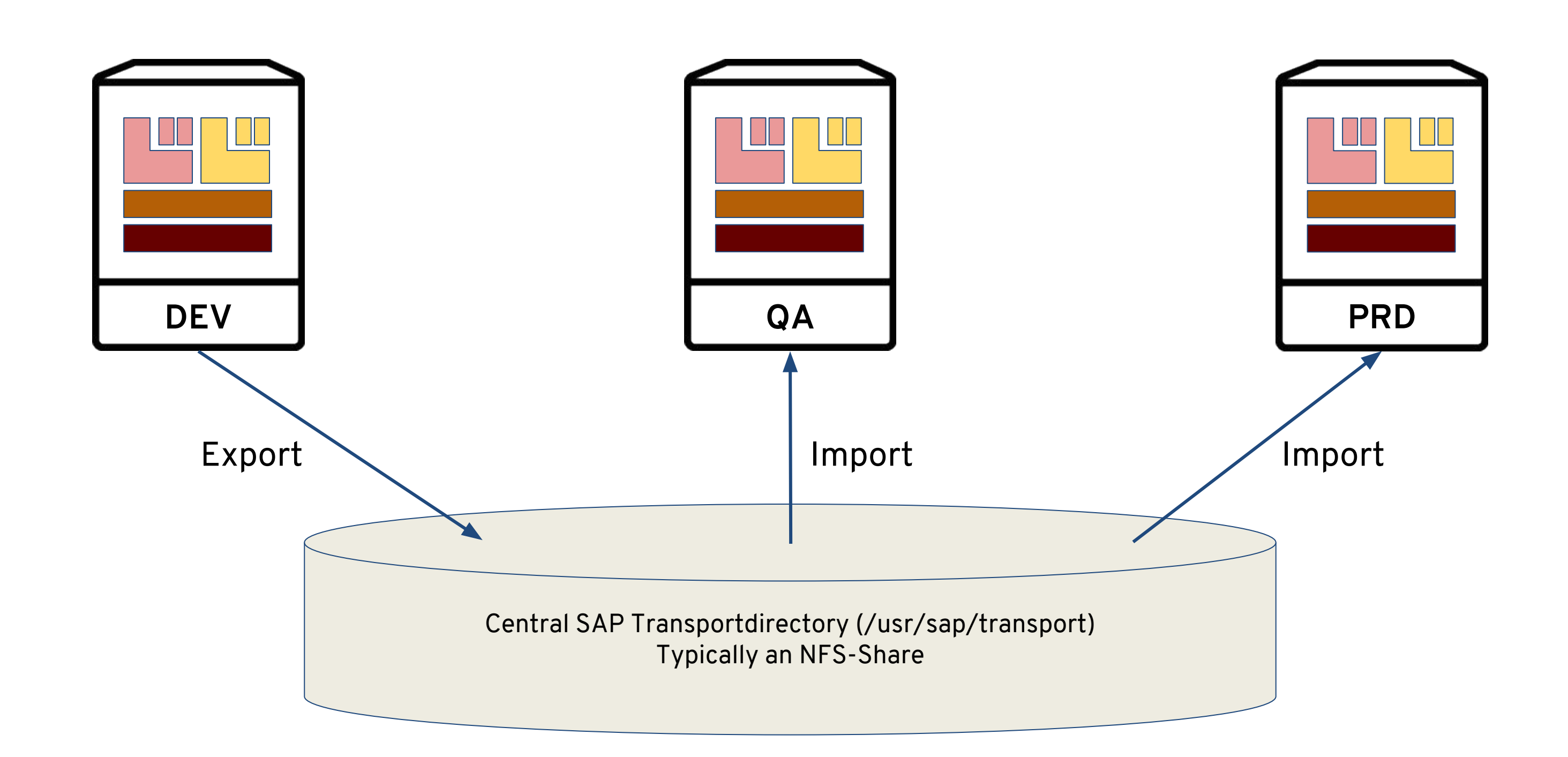

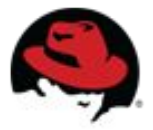

#### **JAVA Stack Example: XSS**

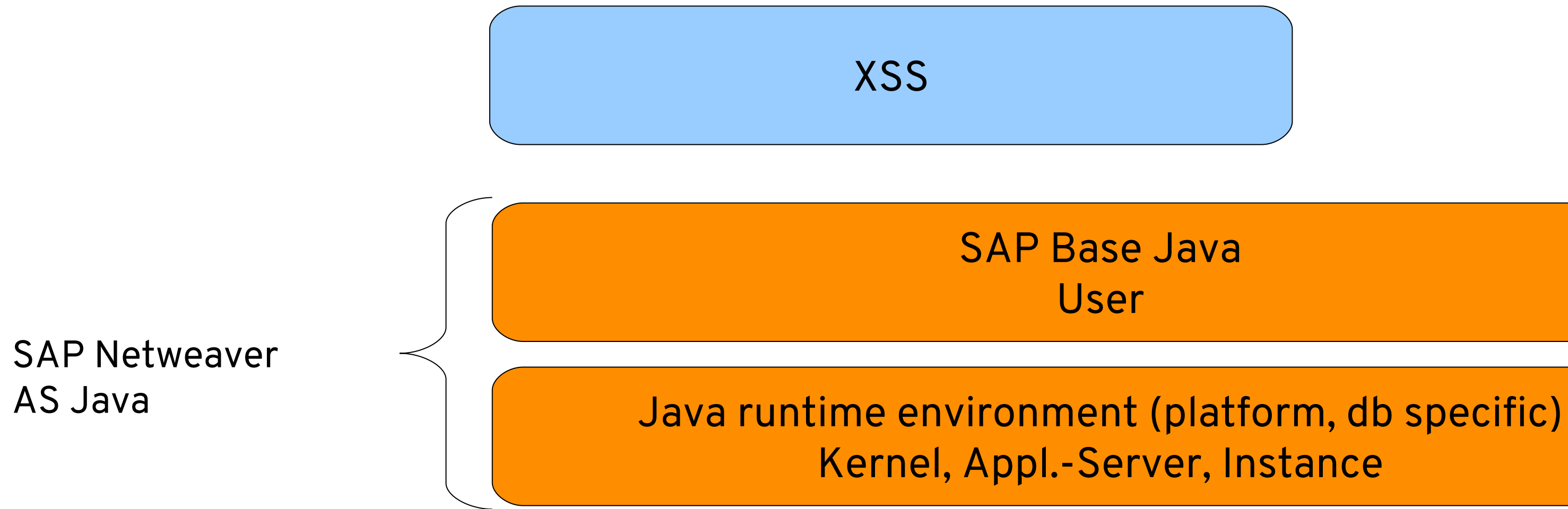

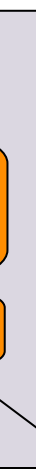

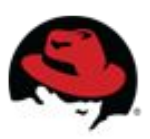

#### **Java Solution Architecture Example: Portal**

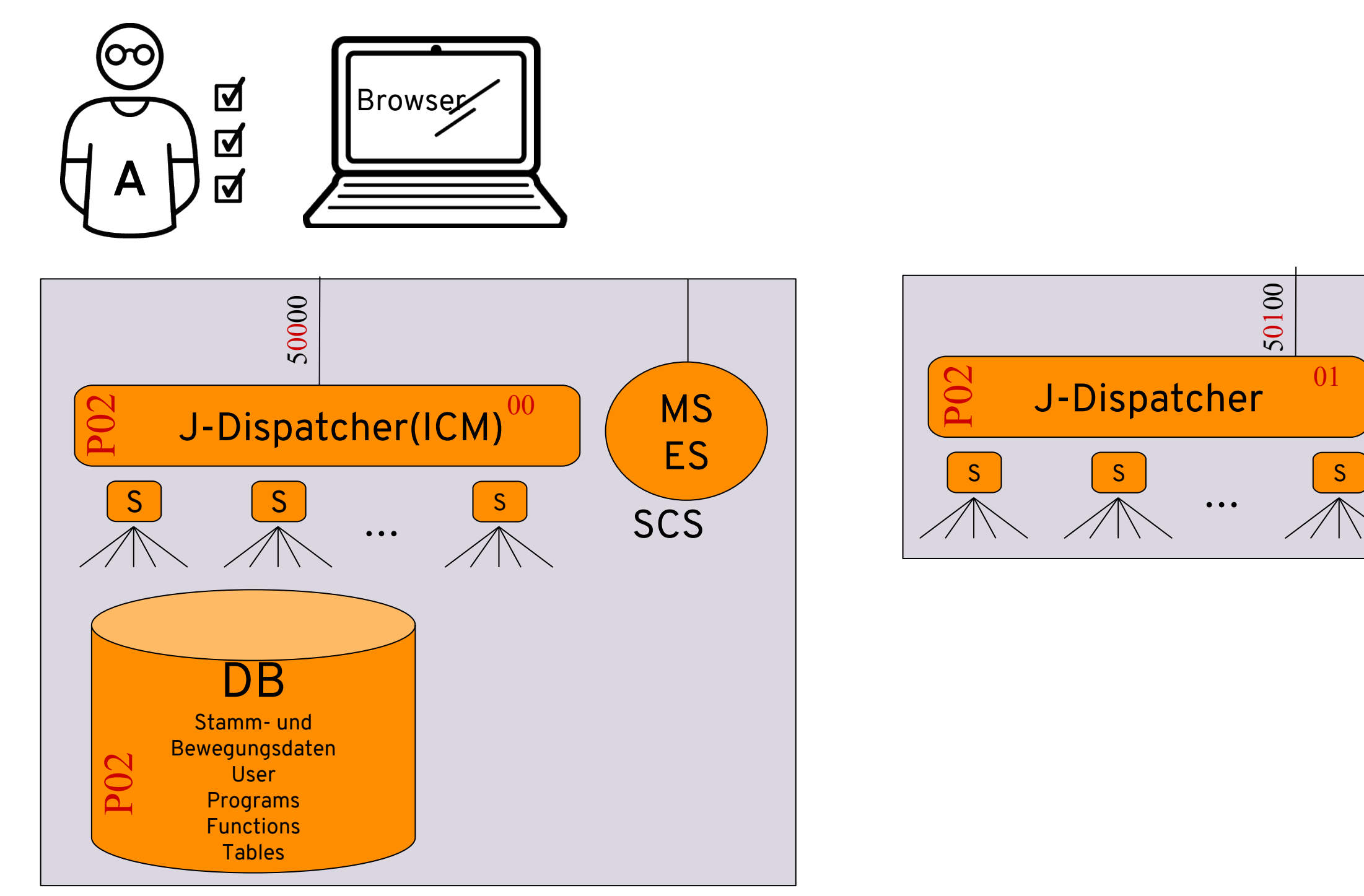

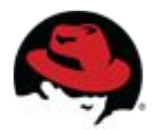

### **Dual Stack**

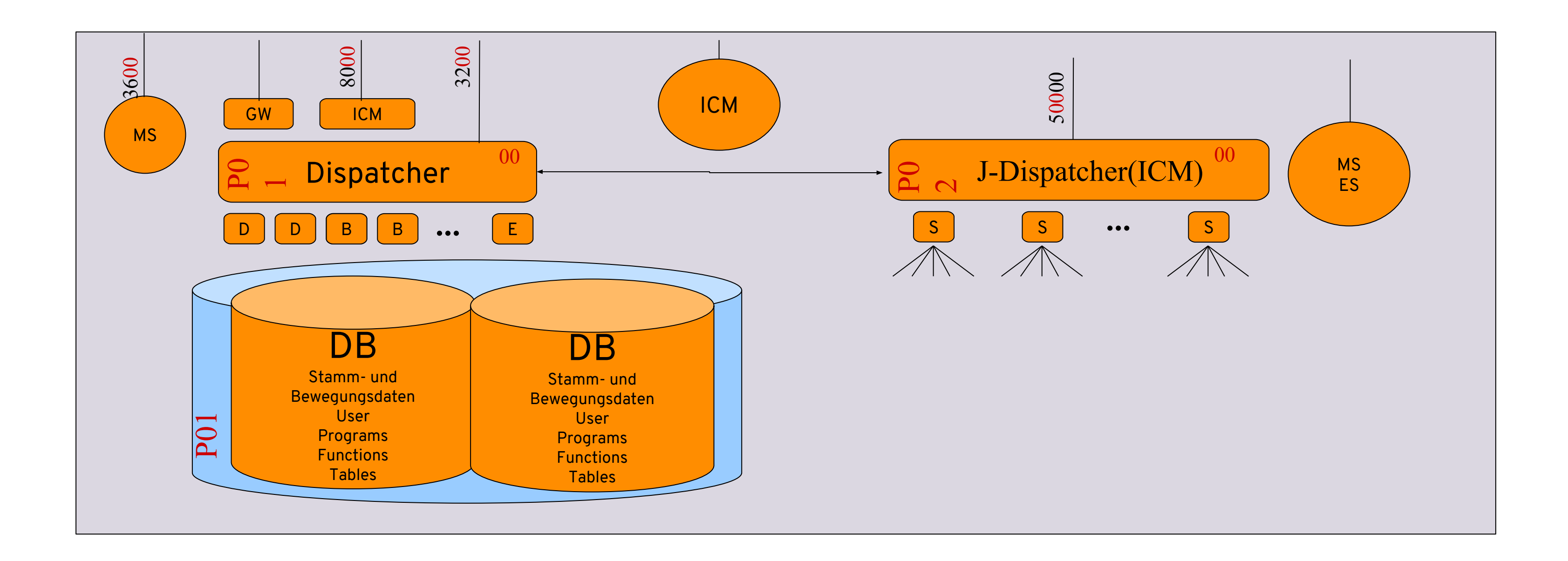

**NOTE**: With HANA two databases are required

### **SAP Netweaver Architecture**

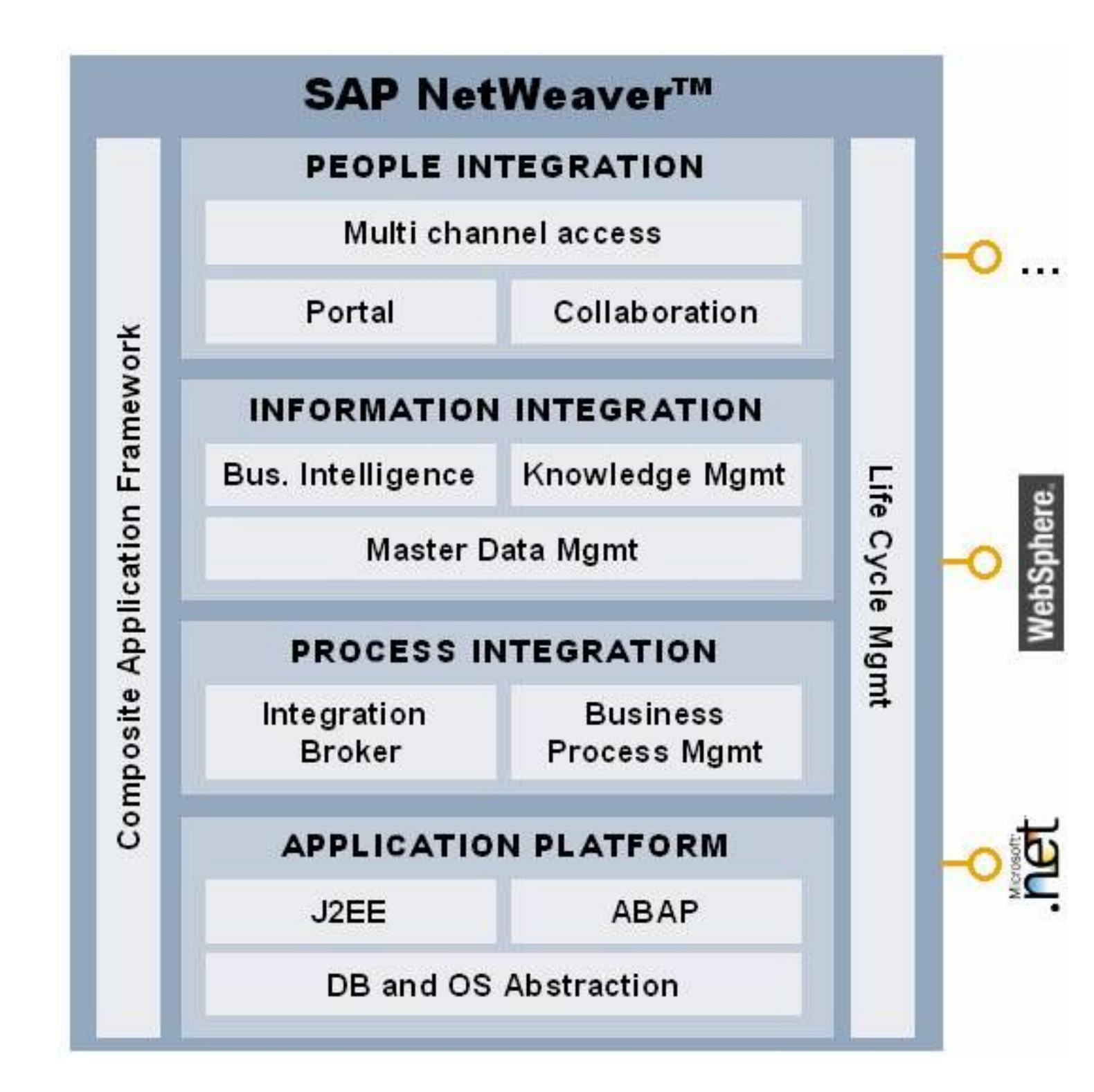

#### **JBOSS!**

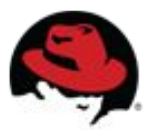

# **SAP Installation Concept**

- Install OS
- Install DB (e.g. Oracle RDBMS)
- **Install Central Instance**
- Install Database Instance
- Install Dialog instance (Application Srv)
- Install SAP GUI

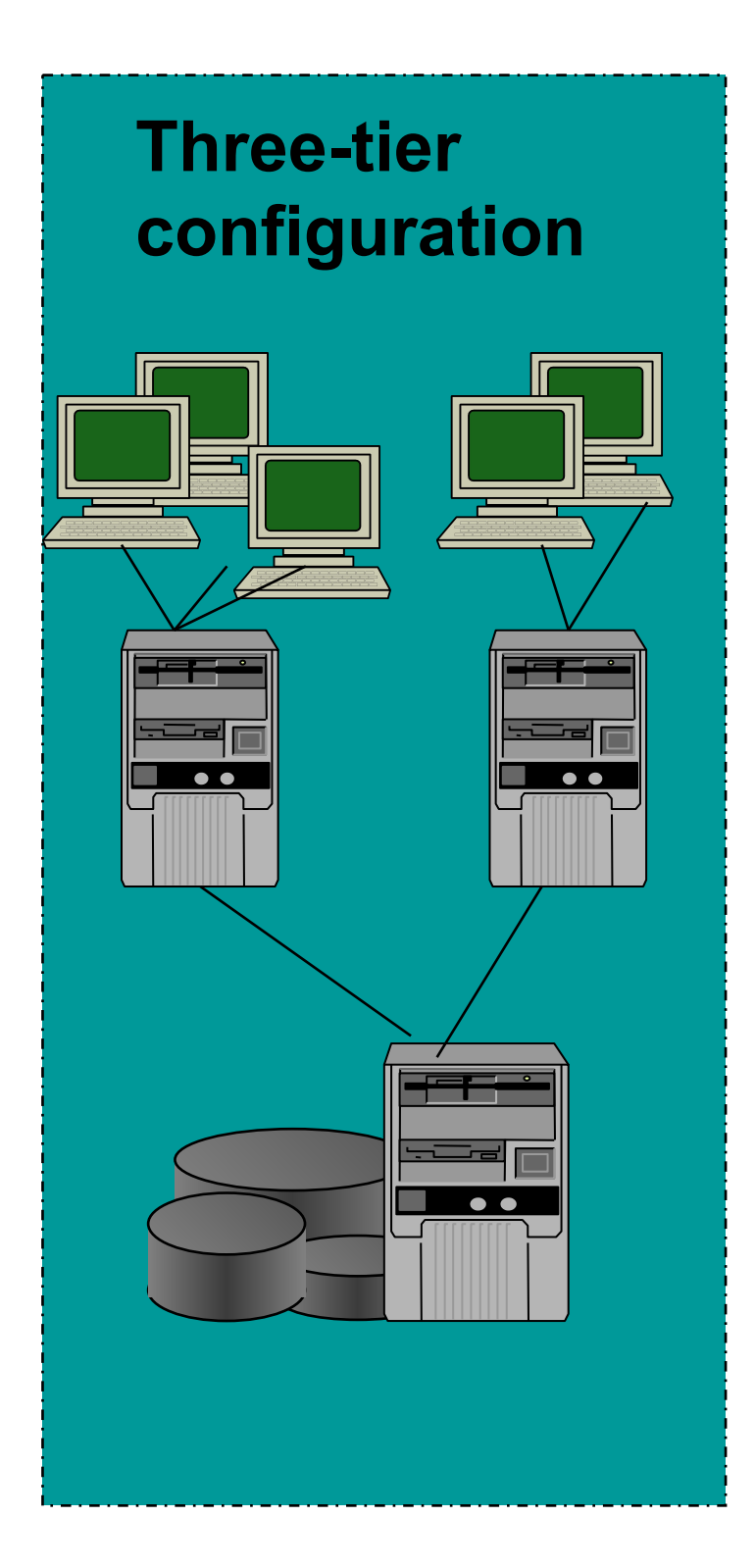

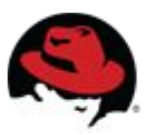

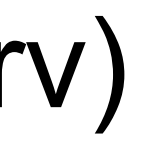

#### Datacenter 1 and 1 and 1 Datacenter 2

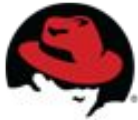

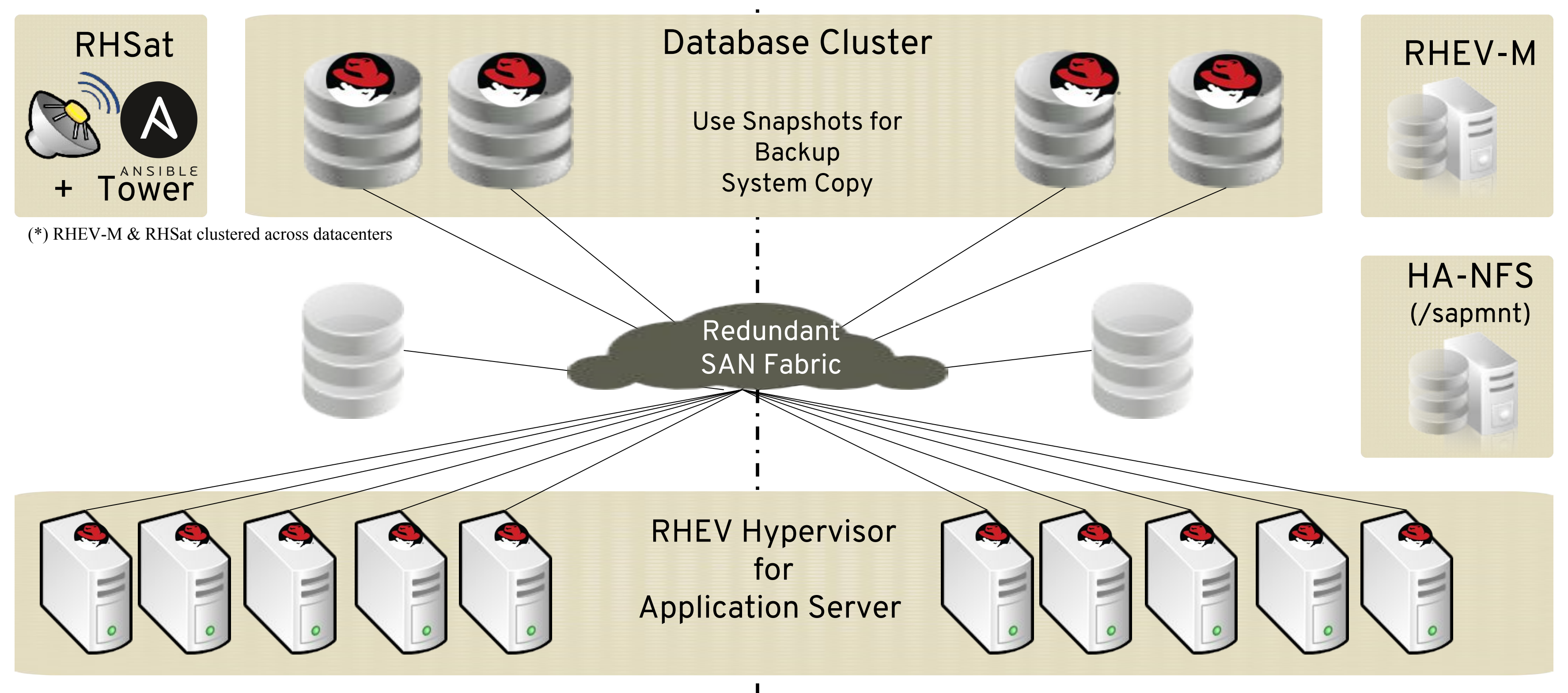

## **SAP Architecture Example (on-premise)**

![](_page_21_Picture_3.jpeg)

![](_page_21_Picture_4.jpeg)

### **SAP Architecture Example**

![](_page_21_Figure_1.jpeg)

![](_page_22_Picture_16.jpeg)

![](_page_22_Picture_0.jpeg)

## **Anforderungen an Cluster Knoten**

- Damit die vom Cluster verwalteten Software Komponenten (SAP, DB) auf jedem Cluster Knoten gestartet werden können, müssen alle Knoten absolut identisch aufgesetzt aufgesetzt werden:
	- gleiche Kernel Parameter
	- gleiche Boot Parameter
	- gleiche User IDs / Group IDs
	- gleiche User Limits
	- gleiche OS Services / Deamons
	- gleiche OS Pakete (rpms)
	- gleiche Software Versionen
	- gleiche (DB-) Client Software
	- gleiche System-Ports

Bis auf ganz wenige Ausnahmen (hostname, IP, common server certificate, etc.) MUSS alles andere identisch sein.

#### **Cluster Consistency Management**

![](_page_23_Picture_8.jpeg)

![](_page_23_Picture_9.jpeg)

![](_page_23_Picture_0.jpeg)

# **Certified Cluster Solutions**

![](_page_23_Picture_2.jpeg)

![](_page_23_Picture_3.jpeg)

![](_page_23_Picture_4.jpeg)

![](_page_23_Picture_5.jpeg)

![](_page_23_Picture_6.jpeg)

![](_page_24_Picture_13.jpeg)

# **Migration Reasons to RHEL**

- Introduction of SAP HANA, S/4 HANA, Digital Transformation
- Cost Reduction (hw, sw lic, OS support, power)
- Changing Business Requirements with the same or lower budget
- Mergers & Aquisitions
- SW/HW replacement
- Consolisation
- performance/stability
- Introduction of new technology, e.g.virtualization
- Vendor Lock-in avoidance

![](_page_25_Figure_3.jpeg)

![](_page_25_Picture_4.jpeg)

## **caution: typical migration scenarios**

![](_page_25_Figure_1.jpeg)

![](_page_26_Picture_0.jpeg)

# **THANK YOU**

![](_page_26_Picture_2.jpeg)

plus.google.com/+RedHat

![](_page_26_Picture_4.jpeg)

linkedin.com/company/red-hat

![](_page_26_Picture_8.jpeg)

youtube.com/user/RedHatVideos

![](_page_26_Picture_10.jpeg)

facebook.com/redhatinc

![](_page_26_Picture_6.jpeg)

twitter.com/RedHatNews

![](_page_26_Picture_12.jpeg)